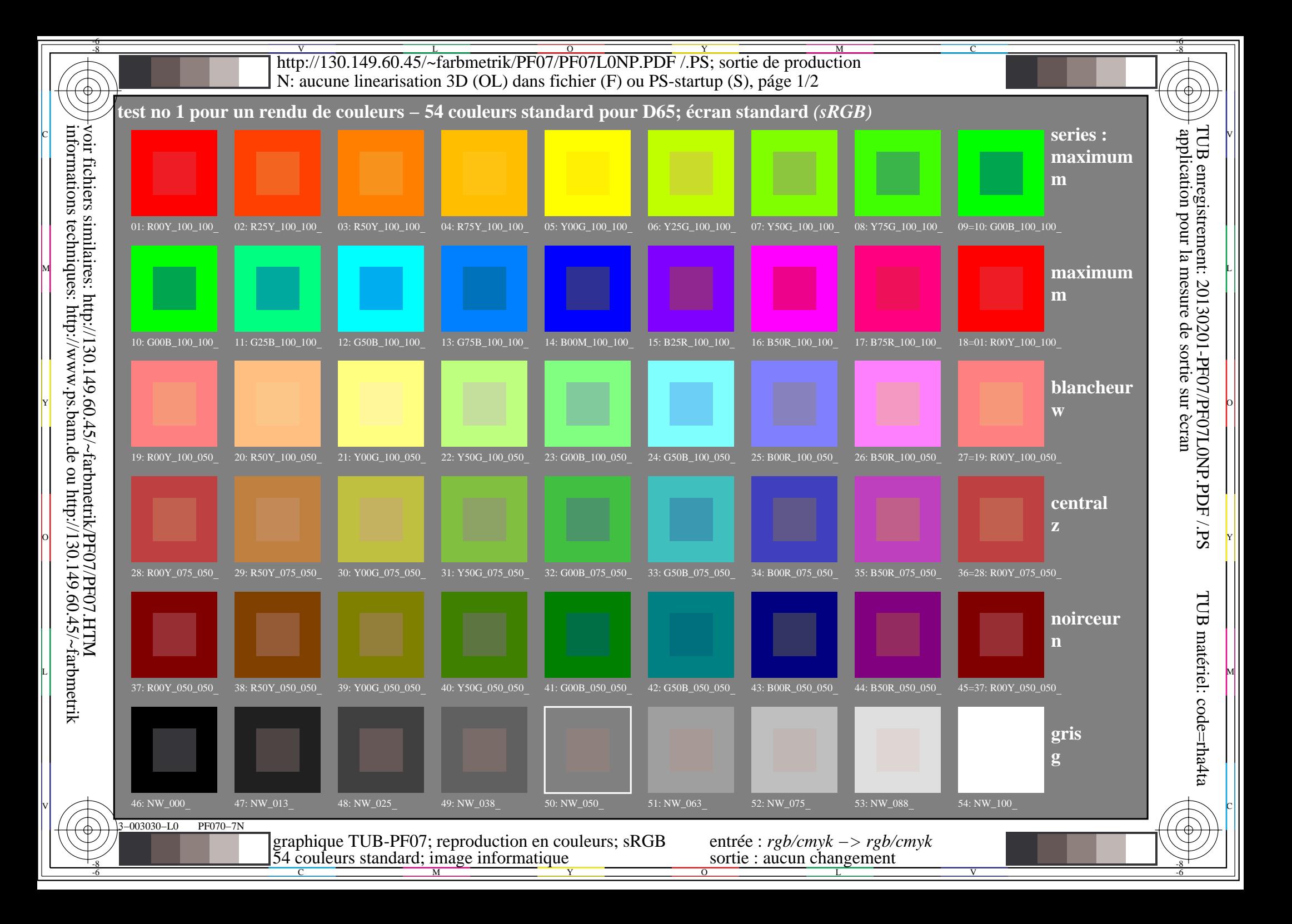

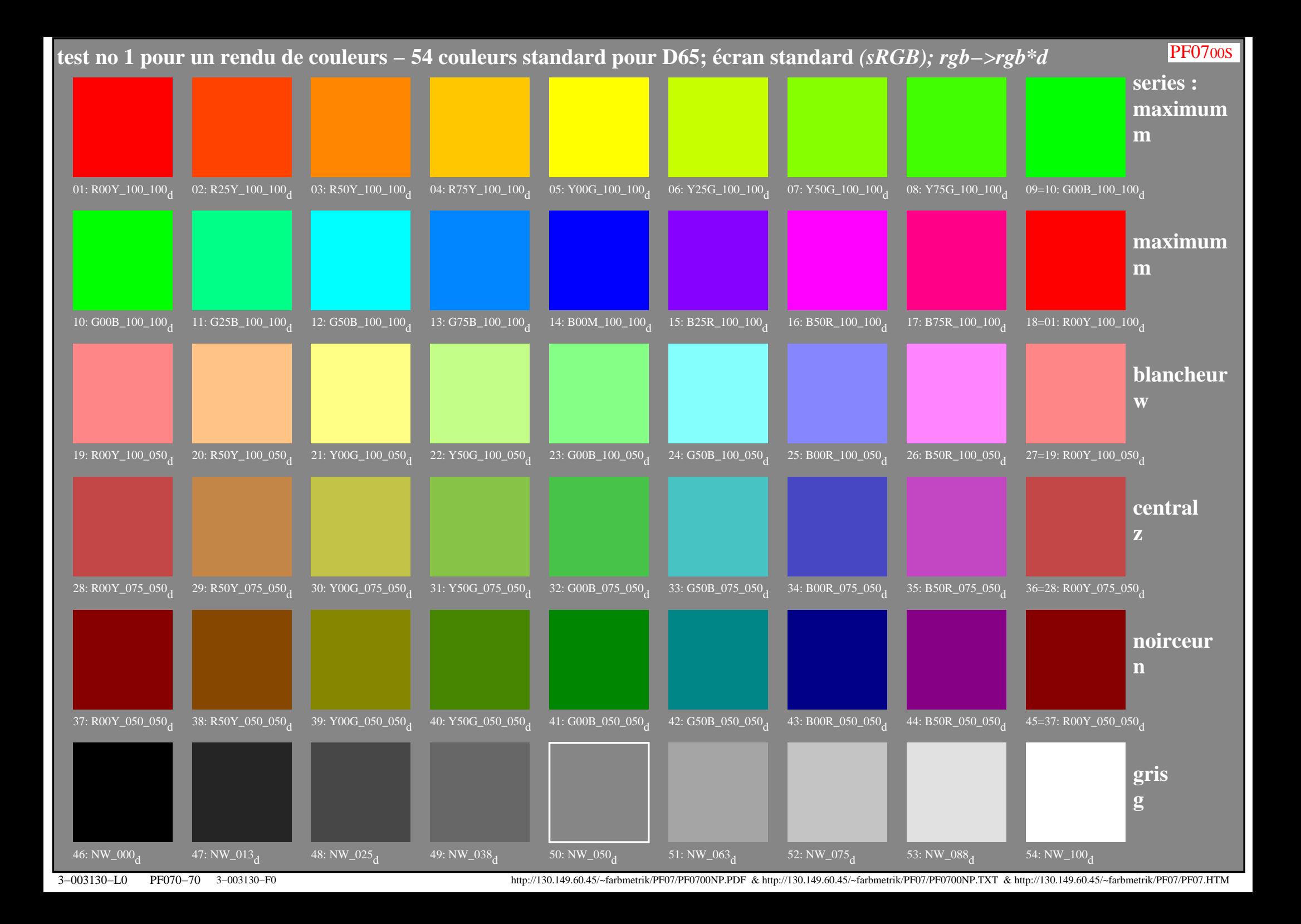

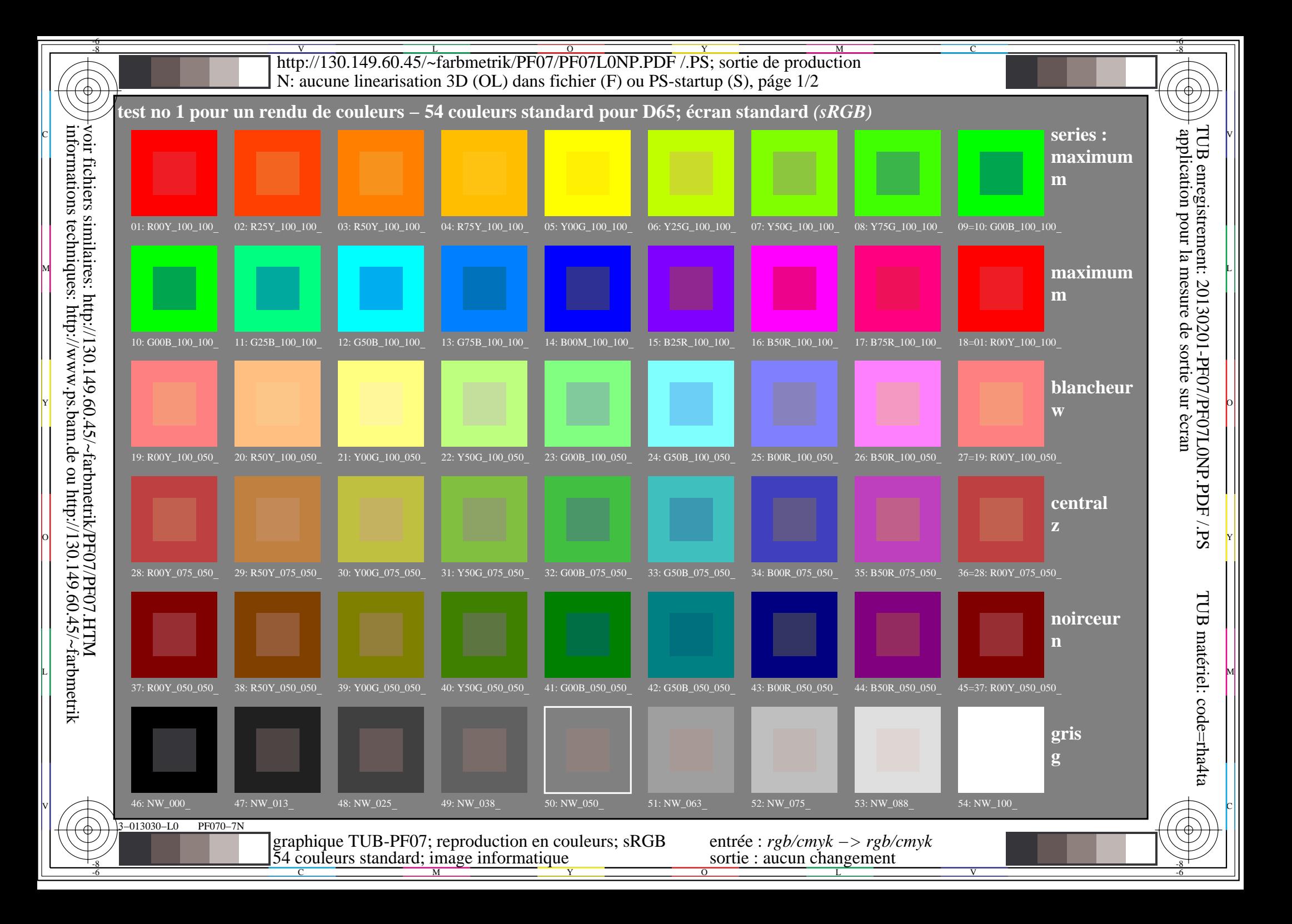

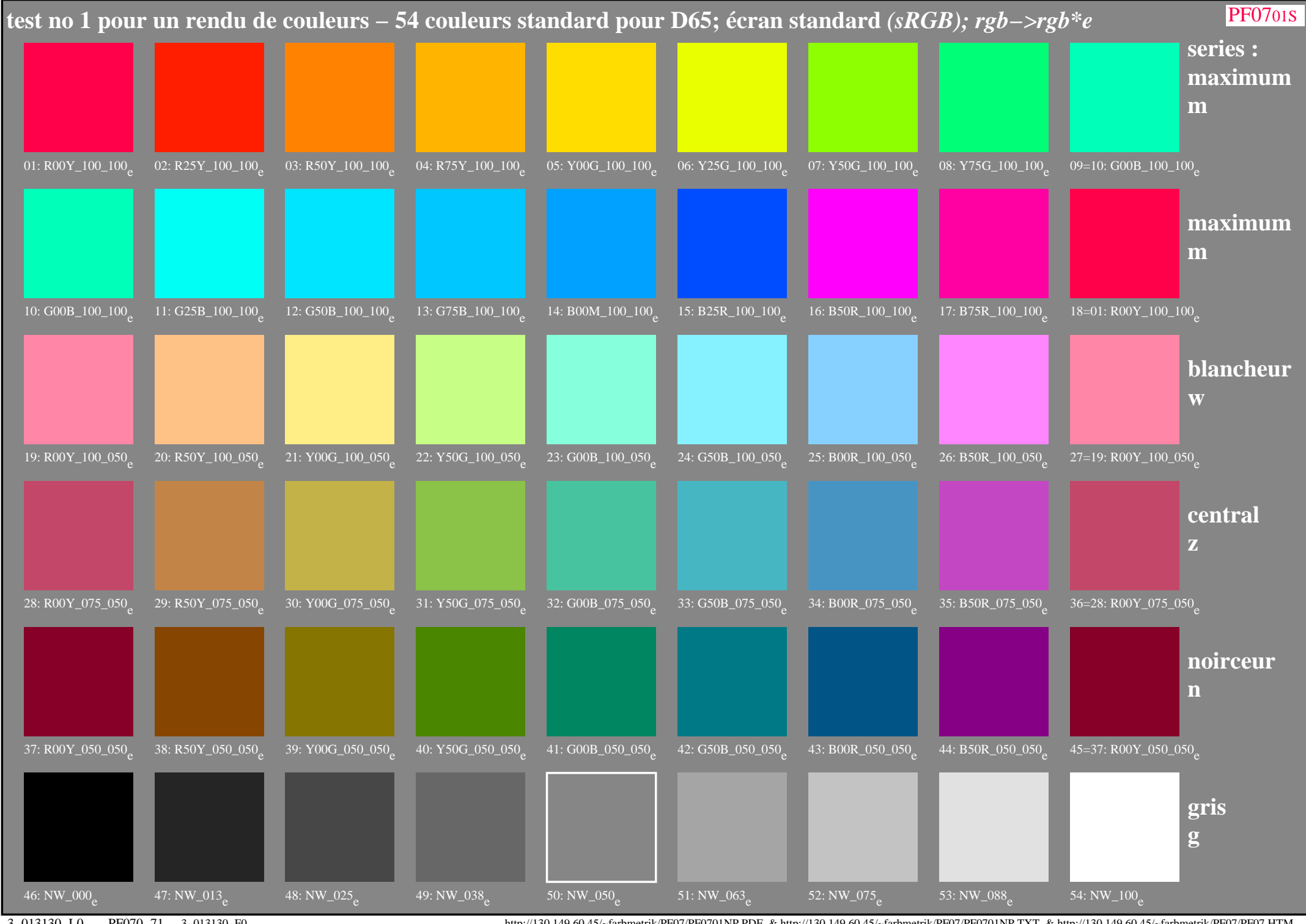

3−013130−L0 PF070−71

3−013130−F0 http://130.149.60.45/~farbmetrik/PF07/PF0701NP.PDF & http://130.149.60.45/~farbmetrik/PF07/PF0701NP.TXT & http://130.149.60.45/~farbmetrik/PF07/PF07.HTM